### **What's New for DRVS 7.2.2 Addendum**

Data Reporting and Validation Software (DRVS) 7.2.2 is designed for Program Year (PY) 2010 – 2012 annual and quarterly reporting and annual data validation. States are strongly encouraged to create backups of their existing DRVS databases before installing the DRVS 7.2.2 update. This update will install DRVS 7.2.1 if it has not been previously installed.

### **--Important Note—**

We have identified a significant issue with DRVS 7.2.2 that was not detected during testing of the release. The create new database process fails to import the quarterly and annual report cohort date ranges for PY2010, PY2011 and PY2012. While we work to correct this issue, states should use the following process to create a new database for either WIA or LX.

- 1. Login to DRVS
- 2. Insure that the default database, either WIA.mdf or LX.mdf, is the active database. (The active datebase name displays in the lower left corner of the DRVS window as 'DATABASE: LX.mdf 'or 'DATABASE:WIA.mdf'.)
- 3. Select File>Save As
- 4. Enter the name of the new database in the Save As Filename box and click Save.
- 5. Click OK on the Database Creation Successful when it appears
- 6. Login to the new database when using the appropriate login credentials
- 7. If this is a new LX database, run the **DRVS\_LXNewDB\_SA\_FileSubmission\_Patch.sql** as indicated below.

The original *'What's New'* document misidentified the target directory for the new .fmt files. It should be DRVS\FormatFiles, not DRVS\FormFiles. The correction is included below.

### **Recommended System Requirements**

- DRVS 7.2 or DRVS 7.2.1 must be installed and operational.
- If users had not previously installed Service Pack 4 (SP4) for SQL/MSDE as recommend prior to using DRVS 7.2 and DRVS 7.2.1, you are strongly encouraged to do so prior to applying the DRVS 7.2.2 upgrade. This upgrade is intended to prevent critical errors from occurring during file import. If after installing SP4 users still get a critical error during import, click the *Refresh* button followed by the *Save* button after setting the reporting options.
- Please see the DRVS 7.2 User Guide for additional Minimum System Requirements.

## **Installation Procedure**

# Installation Using Management Studio or Enterprise Manager

- 1. Download the complete DRVS 7.2.2 ZIP file from the ETA website at [http://www.doleta.gov/Performance/reporting/tools\\_datavalidation.cfm](http://www.doleta.gov/Performance/reporting/tools_datavalidation.cfm)
- 2. Extract the patch file, DRVS 7 2 2 Patch.sql, from the zip file to the directory with either SQL Server Enterprise Manager or SQL Management Studio installed.
- 3. Double click the downloaded file to open the patch in the management studio software.
- 4. Execute the sql package from the top menu by selecting Query>Execute or by pressing F5.
- 5. The Query Status bar will display "Query Executed Successfully" with green arrow after successful execution of the patch.
- 6. Extract the FormFiles 10 11 12.zip file from the DRVS 7.2.2 ZIP file to your desktop.
- 7. Extract all .fmt files in FormFiles 10 11 12.zip to the Program Files\DRVS\FormatFiles Directory.
- 8. Start DRVS and after login insure that PY2010, PY2011 and PY2012 are available in the Program Year drop down on Reporting Options page.

# Installation Using the Command Prompt

- 1. Download the complete DRVS 7.2.2 ZIP file from the ETA website at [http://www.doleta.gov/Performance/reporting/tools\\_datavalidation.cfm](http://www.doleta.gov/Performance/reporting/tools_datavalidation.cfm)
- 2. Extract the DRVS 7 2 2 Patch.sql file from the zip file to the root directory where MSDE is installed, normally C:\
- 3. Go to Start--Run
- 4. In the space provided type (exactly as written below unless MSDE is not installed in the C:\ drive. If it is installed in a different drive, replace the C with that drive letter): **osql -E -i "C:\DRVS\_7\_2\_2\_Patch.sql" -o "C:\MyOutput.rpt"**
- 5. Click OK.
- 6. Wait 3-5 minutes to allow the system to update the database.
- 7. The system will not indicate when the process is finished, but if the user opens the C:\MyOutput.rpt file, rows of numbers will indicate that the changes were implemented.
- 8. Extract the FormFiles 10 11 12.zip file from the DRVS 7.2.2 ZIP file to your desktop.
- 9. Extract all .fmt files in FormFiles 10 11 12.zip to the Program Files\DRVS\FormatFiles Directory.
- 9. Start DRVS and after login insure that PY2010, PY2011 and PY2012 are available in the Program Year drop down on Reporting Options page.

### **NOTE**

If Crystal Reports or Crystal Reports viewer is not installed on the computer, you will need to right click on the MyOutput.rpt file and select 'Open with' and chose Notepad.

### **New in WIA 7.2.2 and 7.2.1**

- Adds the ability to generate ETA 9090 and ETA 9091 reports for PY2010, PY2011 and PY2012.
- Adds the ability to conduct data element validation for PY2010, PY2011 and PY2012.
- Revises the valid value edit checks for WIASRD Item 309, DRVS Field 41, Incumbent Worker (Statewide 15% Activities) to allow reporting of Incumbent Workers served by Local Formula or Rapid Response waiver funds.
- Revises the additional edit check for WIASRD Item 349, DRVS Field 83, Received Followup Services, to be consistent with EBSS quarterly WIASRD submission edit checks.
- Revises the valid value edit checks for WIASRD Items 604 and 605, DRVS fields 87 and 88, Entered Training-Related Employment and Entered non-Traditional Employment to allow Blank or 0 as a valid value for Adult, Dislocated Worker, NEG and Older Youth participant when the value of WIASRD 303, Date of Exit is null.

#### **---NOTE---**

**State that have in place work around procedures to update WIASRD items 604 and 605 to 2 for active participants to avoid the DRVS 7.2 reject will experience a significant increase in total warnings after the DRVS 7.2.1 patch is installed during the next file import. Once DRVS 7.2.1 is installed, procedures to set 604 and 605 to 2 should no longer be run.**

• Revised the additional edit checks for WIASRD Items 604 and 605, DRVS fields 87 and 88, Entered Training-Related Employment and Entered non-Traditional Employment to be consistent with EBSS quarterly WIASRD submission edit checks

### **Know Outstanding WIA Issues**

- Item 309, Incumbent Worker cannot be blank. It must be 0, 1, 2 or 3.
- Users cannot data-enter reported counts for Tables A and N or negotiated values for Tables B, E, H.1, H.2, and J. These counts must be imported into the software in reported counts files (see p. 65 of the DRVS 7.2 WIA User Handbook).
- Table O negotiated values and actual values for Customer Satisfaction cannot be entered in the DRVS. These values must be data-entered or imported directly into ETA's EBSS submission site.
- Users cannot import reported counts for Table F (dislocated workers). The reported counts for the Table F numerators, denominators, and rates must be input using the reported counts data-entry functionality (see p. 66 of the DRVS 7.2 WIA User Handbook).
- The label for the older youth earnings measure in Table H.2 incorrectly displays "Average Earnings." This is a labeling error only. The values displayed for this measure correctly correspond to the "Six Months Earnings Increase" measure.
- The "Print All" functionality for the DEV worksheets, RV summaries, and Summary/Analytical Reports does not work properly. Users must generate printouts separately for each funding stream.
- The "Difference" column on the RV summaries displays a truncated whole number, but the software correctly calculates the error rates based on the actual decimal value.
- When users employ the "Export Numerators, Denominators, and Counts" functionality for the ETA 9090 Quarterly Reports, no files are created for the adult, dislocated worker, and older youth Retention measures.
- The ETA 9090 Quarterly Report for 2/15 displays an incorrect Report Due Date or Report Quarter End Date on the facsimile report because the local computer date is used to in generating the date. Thus if the computer date is in 2011, the Report Quarter End Date will display as 12/31/2011 instead of 12/31/2010. Conversely if the computer date is in 2010, the Report Due date will display as 02/15/2010 instead of 02/15/2011.

### **New in Wagner-Peyser 7.2.2**

• Added the ability to generate all quarterly ETA 9002 series and VETS 200 series reports for PY2010, PY2011 and PY2012 and support for annual data validation requirements.

### **Know Outstanding LX Issues**

• The Summary and Analytical Report only shows information for the default LX database and the e-submit functions fails to use the current active database to generate the XML file.

### **---NOTE---**

**While the fix for this issue was included in the DRVS 7.2.1 patch, users will be required to run DRVS\_LXNewDB\_SA\_FileSubmission\_Patch.sql after the creation of a new LX database for either job seeker or job order information to insure all e-submit XML files will be drawn from the active database. This patch is available from [Tools and](http://www.doleta.gov/Performance/reporting/tools_datavalidation.cfm)  [Software for Data Validation](http://www.doleta.gov/Performance/reporting/tools_datavalidation.cfm) page at ETA.**

### **DRVS 7.2.2 Cohort Specifications**

• The tables below provide the report due dates and the cohort date ranges for PY2010, PY2011 and PY2012 WIA ETA 9090 and ETA 9091and Labor Exchange ETA 9002A – E and VETS 200A – C.

### **ETA 9090 and ETA 9091 Reporting Cohorts**

The following tables provide the program participation and exiter date ranges for each ETA 9090 quarterly report for Program Years (PY) 2010 through 2012.

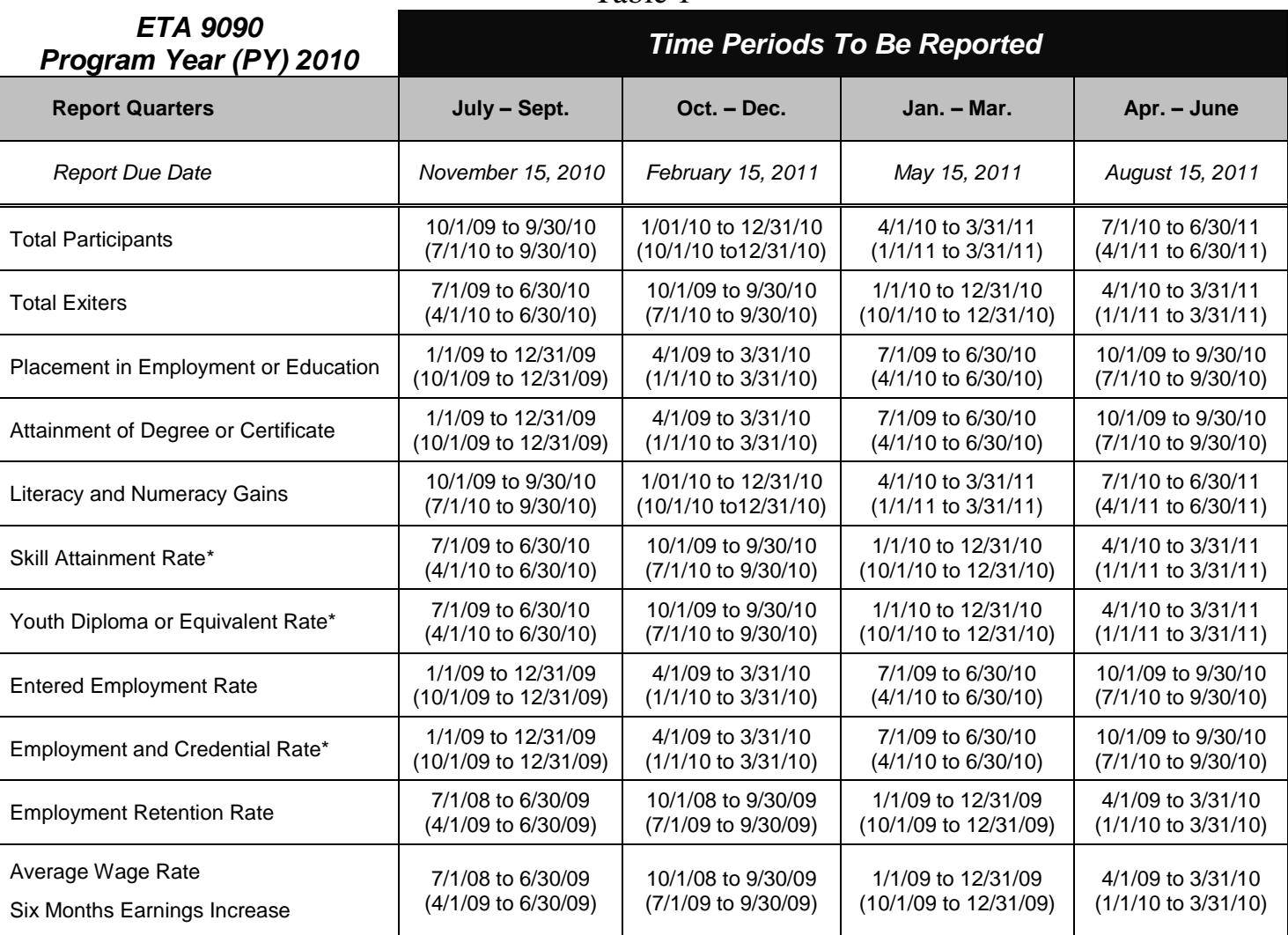

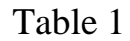

- For Skill Attainment, the date ranges apply to dates of measurable outcomes (i.e., goal attainment dates, exit dates, or one-year anniversary dates).
- For Literacy/Numeracy, the cohorts refer to the youth's anniversary date in the youth program. For example, if a youth had a date of first youth service of 11/12/2009, the first anniversary date would be 11/12/2010, the second would be 11/12/2011, and the third would be 11/12/2012.
- The earnings measure for Older Youth is Six Months Earnings Increase.

| Table 2                              |                                    |                                |                           |                         |  |  |  |  |
|--------------------------------------|------------------------------------|--------------------------------|---------------------------|-------------------------|--|--|--|--|
| ETA 9090<br>Program Year (PY) 2011   | <b>Time Periods To Be Reported</b> |                                |                           |                         |  |  |  |  |
| <b>Report Quarters</b>               | July - Sept.                       | Oct. - Dec.                    | Jan. - Mar.               | Apr. - June             |  |  |  |  |
| <b>Report Due Date</b>               | November 15, 2011                  | February 15, 2012              | May 15, 2012              | August 15, 2012         |  |  |  |  |
| <b>Total Participants</b>            | 10/1/10 to 9/30/11                 | 1/01/11 to 12/31/11            | 4/1/11 to 3/31/12         | 7/1/11 to 6/30/12       |  |  |  |  |
|                                      | (7/1/11 to 9/30/11)                | (10/1/11 to12/31/11)           | (1/1/12 to 3/31/12)       | (4/1/12 to 6/30/12)     |  |  |  |  |
| <b>Total Exiters</b>                 | 7/1/10 to 6/30/11                  | 10/1/10 to 9/30/11             | 1/1/11 to 12/31/11        | 4/1/11 to 3/31/12       |  |  |  |  |
|                                      | (4/1/11 to 6/30/11)                | (7/1/11 to 9/30/11)            | (10/1/11 to 12/31/11)     | (1/1/12 to 3/31/12)     |  |  |  |  |
| Placement in Employment or Education | 1/1/10 to 12/31/10                 | 4/1/10 to 3/31/11              | 7/1/10 to 6/30/11         | 10/1/10 to 9/30/11      |  |  |  |  |
|                                      | (10/1/10 to 12/31/10)              | $(1/1/11$ to $3/31/11)$        | (4/1/11 to 6/30/11)       | (7/1/11 to 9/30/11)     |  |  |  |  |
| Attainment of Degree or Certificate  | 1/1/10 to 12/31/10                 | 4/1/10 to 3/31/11              | 7/1/10 to 6/30/11         | 10/1/10 to 9/30/11      |  |  |  |  |
|                                      | (10/1/10 to 12/31/10)              | $(1/1/11$ to $3/31/11)$        | (4/1/11 to 6/30/11)       | (7/1/11 to 9/30/11)     |  |  |  |  |
| Literacy and Numeracy Gains          | 10/1/10 to 9/30/11                 | 1/01/11 to 12/31/11            | 4/1/11 to 3/31/12         | 7/1/11 to 6/30/12       |  |  |  |  |
|                                      | (7/1/11 to 9/30/11)                | (10/1/11 to12/31/11)           | (1/1/12 to 3/31/12)       | (4/1/12 to 6/30/12)     |  |  |  |  |
| Skill Attainment Rate*               | 7/1/10 to 6/30/11                  | 10/1/10 to 9/30/11             | 1/1/11 to 12/31/11        | 4/1/11 to 3/31/12       |  |  |  |  |
|                                      | (4/1/11 to 6/30/11)                | (7/1/11 to 9/30/11)            | (10/1/11 to 12/31/11)     | (1/1/12 to 3/31/12)     |  |  |  |  |
| Youth Diploma or Equivalent Rate*    | 7/1/10 to 6/30/11                  | 10/1/10 to 9/30/11             | 1/1/11 to 12/31/11        | 4/1/11 to 3/31/12       |  |  |  |  |
|                                      | $(4/1/11$ to 6/30/11)              | $(7/1/11$ to $9/30/11)$        | $(10/1/11$ to $12/31/11)$ | $(1/1/12$ to $3/31/12)$ |  |  |  |  |
| <b>Entered Employment Rate</b>       | 1/1/10 to 12/31/10                 | 4/1/10 to 3/31/11              | 7/1/10 to 6/30/11         | 10/1/10 to 9/30/11      |  |  |  |  |
|                                      | (10/1/10 to 12/31/10)              | $(1/1/11$ to $3/31/11)$        | $(4/1/11$ to 6/30/11)     | $(7/1/11$ to $9/30/11)$ |  |  |  |  |
| Employment and Credential Rate*      | 1/1/10 to 12/31/10                 | 4/1/10 to 3/31/11              | 7/1/10 to 6/30/11         | 10/1/10 to 9/30/11      |  |  |  |  |
|                                      | (10/1/10 to 12/31/10)              | $(1/1/11$ to $3/31/11)$        | $(4/1/11$ to 6/30/11)     | (7/1/11 to 9/30/11)     |  |  |  |  |
| <b>Employment Retention Rate</b>     | 7/1/09 to 6/30/10                  | 10/1/09 to 9/30/10             | 1/1/10 to 12/31/10        | 4/1/10 to 3/31/11       |  |  |  |  |
|                                      | (4/1/10 to 6/30/10)                | (7/1/10 to 9/30/10)            | (10/1/10 to 12/31/10)     | $(1/1/11$ to $3/31/11)$ |  |  |  |  |
| Average Wage Rate                    | 7/1/09 to 6/30/10                  | 10/1/09 to 9/30/10             | 1/1/10 to 12/31/10        | 4/1/10 to 3/31/11       |  |  |  |  |
| Six Months Earnings Increase         | (4/1/10 to 6/30/10)                | $(7/1/10 \text{ to } 9/30/10)$ | (10/1/10 to 12/31/10)     | $(1/1/11$ to $3/31/11)$ |  |  |  |  |

 $Table 2$ 

- For Skill Attainment, the date ranges apply to dates of measurable outcomes (i.e., goal attainment dates, exit dates, or one-year anniversary dates).
- For Literacy/Numeracy, the cohorts refer to the youth's anniversary date in the youth program. For example, if a youth had a date of first youth service of 11/12/2009, the first anniversary date would be 11/12/2010, the second would be 11/12/2011, and the third would be 11/12/2012.
- The earnings measure for Older Youth is Six Months Earnings Increase.

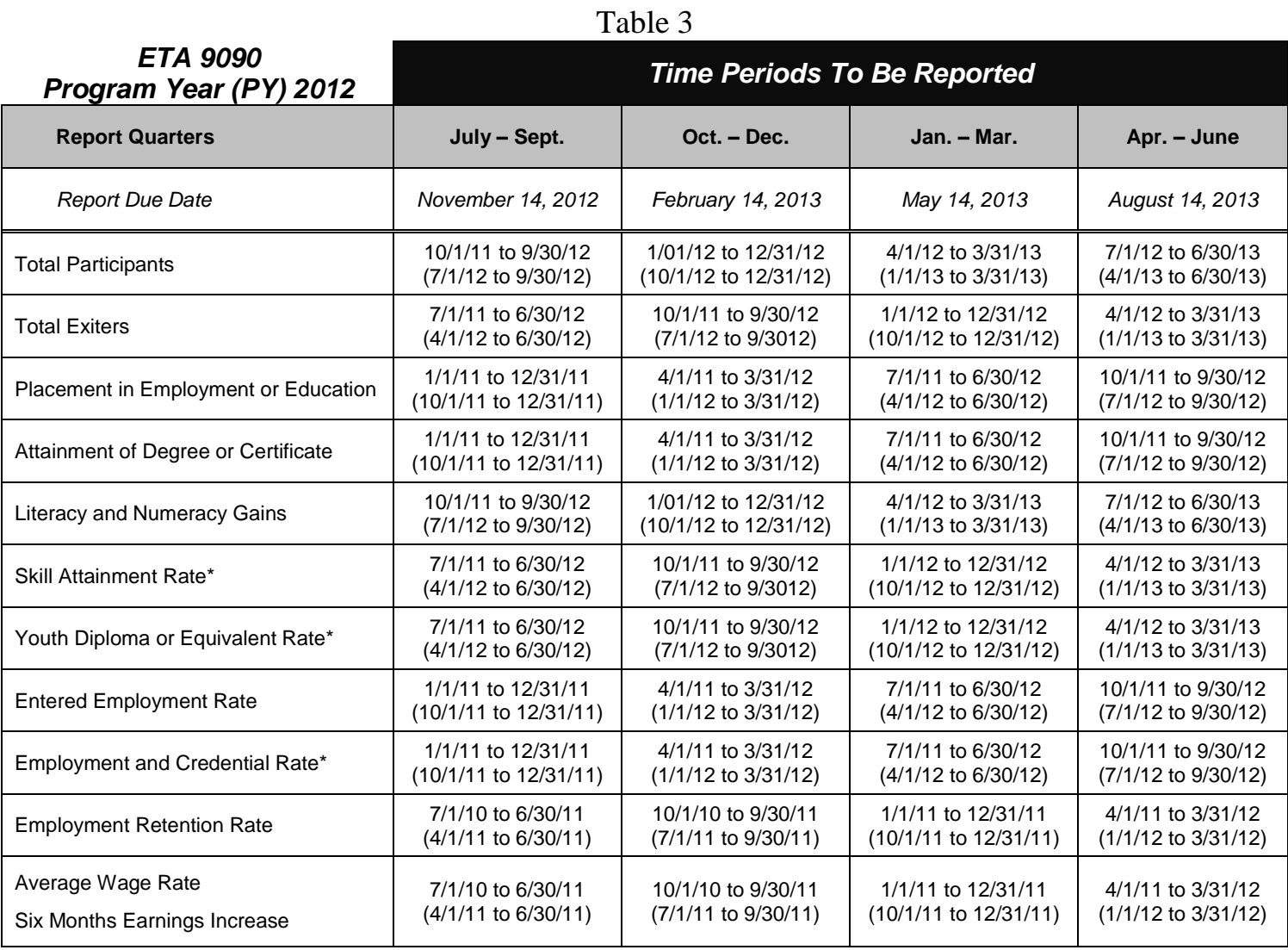

- For Skill Attainment, the date ranges apply to dates of measurable outcomes (i.e., goal attainment dates, exit dates, or one-year anniversary dates).
- For Literacy/Numeracy, the cohorts refer to the youth's anniversary date in the youth program. For example, if a youth had a date of first youth service of 11/12/2009, the first anniversary date would be 11/12/2010, the second would be 11/12/2011, and the third would be 11/12/2012.
- The earnings measure for Older Youth is Six Months Earnings Increase.

The following table provides the program participation and exiter date ranges for each ETA 9091 annual report for Program Years (PY) 2010 through 2012.

| ETA 9091                                                                  | <b>Time Periods to Be Reported</b> |                    |                    |  |  |  |  |  |
|---------------------------------------------------------------------------|------------------------------------|--------------------|--------------------|--|--|--|--|--|
| <b>Report Year</b>                                                        | <b>PY 2010</b>                     | <b>PY 2011</b>     | <b>PY 2012</b>     |  |  |  |  |  |
| <b>Report Due Date</b>                                                    | October 1, 2011                    | October 1, 2012    | October 1, 2013    |  |  |  |  |  |
| <b>Total Participants</b>                                                 | 7/1/10 to 6/30/11                  | 7/1/11 to 6/30/12  | 7/1/12 to 6/30/13  |  |  |  |  |  |
| <b>Total Exiters</b>                                                      | 4/1/10 to 3/31/11                  | 4/1/11 to 3/31/12  | 4/1/12 to 3/31/13  |  |  |  |  |  |
| Employer Customer Satisfaction*                                           | 1/1/10 to 12/31/10                 | 1/1/11 to 12/31/11 | 1/1/12 to 12/31/11 |  |  |  |  |  |
| Participant Customer Satisfaction*                                        | 1/1/10 to 12/31/10                 | 1/1/11 to 12/31/11 | 1/1/12 to 12/31/11 |  |  |  |  |  |
| <b>Adult and Dislocated Worker Performance Measures</b>                   |                                    |                    |                    |  |  |  |  |  |
| <b>Entered Employment Rate</b>                                            | 10/1/09 to 9/30/10                 | 10/1/10 to 9/30/11 | 10/1/11 to 9/30/12 |  |  |  |  |  |
| <b>Employment Retention Rate</b>                                          | 4/1/09 to 3/31/10                  | 4/1/10 to 3/31/11  | 4/1/11 to 3/31/12  |  |  |  |  |  |
| Average Wage Rate                                                         | 4/1/09 to 3/31/10                  | 4/1/10 to 3/31/11  | 4/1/11 to 3/31/12  |  |  |  |  |  |
| Employment and Credential Rate*                                           | 10/1/09 to 9/30/10                 | 10/1/10 to 9/30/11 | 10/1/11 to 9/30/12 |  |  |  |  |  |
| Youth (14-21) Performance Measures                                        |                                    |                    |                    |  |  |  |  |  |
| Placement in Employment or Education                                      | 10/1/09 to 9/30/10                 | 10/1/10 to 9/30/11 | 10/1/11 to 9/30/12 |  |  |  |  |  |
| Attainment of Degree or Certificate                                       | 10/1/09 to 9/30/10                 | 10/1/10 to 9/30/11 | 10/1/11 to 9/30/12 |  |  |  |  |  |
| <b>Literacy and Numeracy Gains</b>                                        | 7/1/10 to 6/30/11                  | 7/1/11 to 6/30/12  | 7/1/12 to 6/30/13  |  |  |  |  |  |
| Older Youth (19-21) Performance Measures                                  |                                    |                    |                    |  |  |  |  |  |
| Entered Employment Rate*                                                  | 10/1/09 to 9/30/10                 | 10/1/10 to 9/30/11 | 10/1/11 to 9/30/12 |  |  |  |  |  |
| Employment Retention Rate*                                                | 4/1/09 to 3/31/10                  | 4/1/10 to 3/31/11  | 4/1/11 to 3/31/12  |  |  |  |  |  |
| Six Months Earnings Increase*                                             | 4/1/09 to 3/31/10                  | 4/1/10 to 3/31/11  | 4/1/11 to 3/31/12  |  |  |  |  |  |
| Credential Rate*                                                          | 10/1/09 to 9/30/10                 | 10/1/10 to 9/30/11 | 10/1/11 to 9/30/12 |  |  |  |  |  |
| Younger Youth (14-18) Performance Measures                                |                                    |                    |                    |  |  |  |  |  |
| Skill Attainment Rate*                                                    | 4/1/10 to 3/31/11                  | 4/1/11 to 3/31/12  | 4/1/12 to 3/31/13  |  |  |  |  |  |
| Youth Diploma or Equivalent Rate*                                         | 4/1/10 to 3/31/11                  | 4/1/11 to 3/31/12  | 4/1/12 to 3/31/13  |  |  |  |  |  |
| Retention Rate*                                                           | 4/1/09 to 3/31/10                  | 4/1/10 to 3/31/11  | 4/1/11 to 3/31/12  |  |  |  |  |  |
| Additional Performance Measures (Adults, Dislocated Workers, Older Youth) |                                    |                    |                    |  |  |  |  |  |
| 12-Month Employment Retention Rate                                        | 1/1/09 to 12/31/09                 | 1/1/10 to 12/31/10 | 1/1/11 to 12/31/11 |  |  |  |  |  |
| 12-Months Earnings Increase or Earnings<br>Replacement                    | 1/1/09 to 12/31/09                 | 1/1/10 to 12/31/10 | 1/1/11 to 12/31/11 |  |  |  |  |  |
| Non-Traditional Employment                                                | 10/1/09 to 9/30/10                 | 10/1/10 to 9/30/11 | 10/1/11 to 9/30/12 |  |  |  |  |  |
| Wages at Entry to Employment                                              | 10/1/09 to 9/30/10                 | 10/1/10 to 9/30/11 | 10/1/11 to 9/30/12 |  |  |  |  |  |
| <b>Training-Related Employment</b>                                        | 10/1/09 to 9/30/10                 | 10/1/10 to 9/30/11 | 10/1/11 to 9/30/12 |  |  |  |  |  |

Table 4

- For Skill Attainment, the date ranges apply to dates of measurable outcomes (i.e., goal attainment dates, exit dates, or one-year anniversary dates).
- For Literacy/Numeracy, the cohorts refer to the youth's anniversary date in the youth program. For example, if a youth had a date of first youth service of 11/12/2009, the first anniversary date would be 11/12/2010, the second would be 11/12/2011, and the third would be 11/12/2012.
- The earnings measure for Older Youth is Six Months Earnings Increase.

### **ETA 9002 and VETS 200 Reporting Cohorts**

The following tables provide the program participation and exiter date ranges for each ETA 9002 and VETS 200 quarterly report for Program Years (PY) 2010 through 2012.

| Program Year (PY) 2010                                        | <b>Time Periods To Be Reported</b> |                     |                    |                    |  |  |  |
|---------------------------------------------------------------|------------------------------------|---------------------|--------------------|--------------------|--|--|--|
| <b>Report Quarters</b>                                        | July - Sept.                       | Oct. – Dec.         | Jan. - Mar.        | Apr. – June        |  |  |  |
| <b>Report Due Date</b>                                        | November 12, 2010                  | February 14, 2011   | May 13, 2011       | August 12, 2011    |  |  |  |
| ETA 9002A and B, VETS 200 A, B and C Participants and Exiters |                                    |                     |                    |                    |  |  |  |
| <b>Total Participants</b>                                     | 10/1/09 to 9/30/10                 | 1/01/10 to 12/31/10 | 4/1/10 to 3/31/11  | 7/1/10 to 6/30/11  |  |  |  |
| <b>Total Exiters</b>                                          | 7/1/09 to 6/30/10                  | 10/1/09 to 9/30/10  | 1/1/10 to 12/31/10 | 4/1/10 to 3/31/11  |  |  |  |
| ETA 9002 C and D and VETS 200 A, B and C Performance Measures |                                    |                     |                    |                    |  |  |  |
| <b>Entered Employment Rate</b>                                | 1/1/09 to 12/31/09                 | 4/1/09 to 3/31/10   | 7/1/09 to 6/30/10  | 10/1/09 to 9/30/10 |  |  |  |
| <b>Employment Retention Rate</b>                              | 7/1/08 to 6/30/09                  | 10/1/08 to 9/30/09  | 1/1/09 to 12/31/09 | 4/1/09 to 3/31/10  |  |  |  |
| Average Wage Rate                                             | 7/1/08 to 6/30/09                  | 10/1/08 to 9/30/09  | 1/1/09 to 12/31/09 | 4/1/09 to 3/31/10  |  |  |  |
| 9002 E                                                        |                                    |                     |                    |                    |  |  |  |
| <b>Job Openings</b>                                           | 10/1/09 to 9/30/10                 | 1/01/10 to 12/31/10 | 4/1/10 to 3/31/11  | 7/1/10 to 6/30/11  |  |  |  |

Table 5

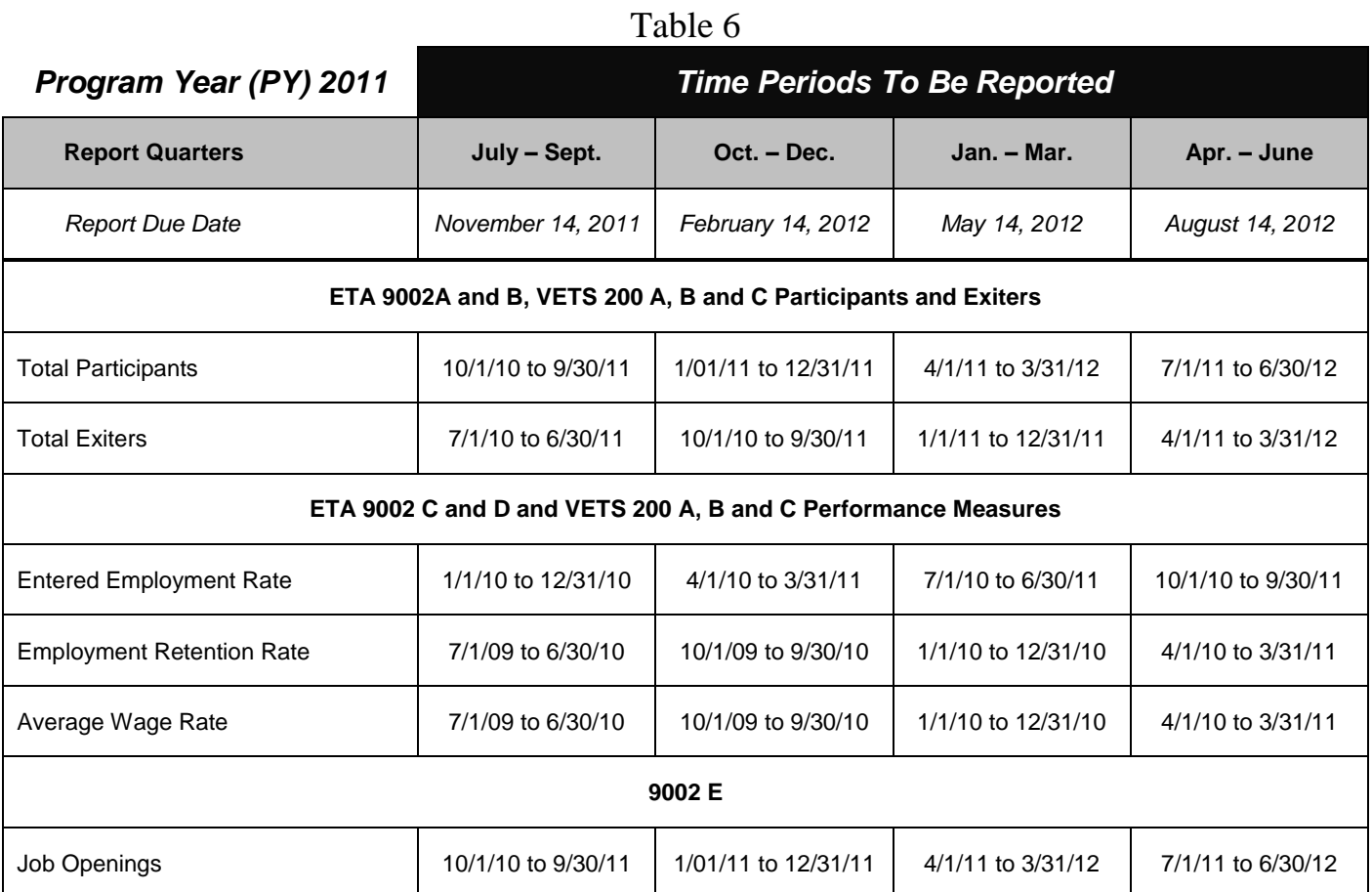

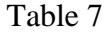

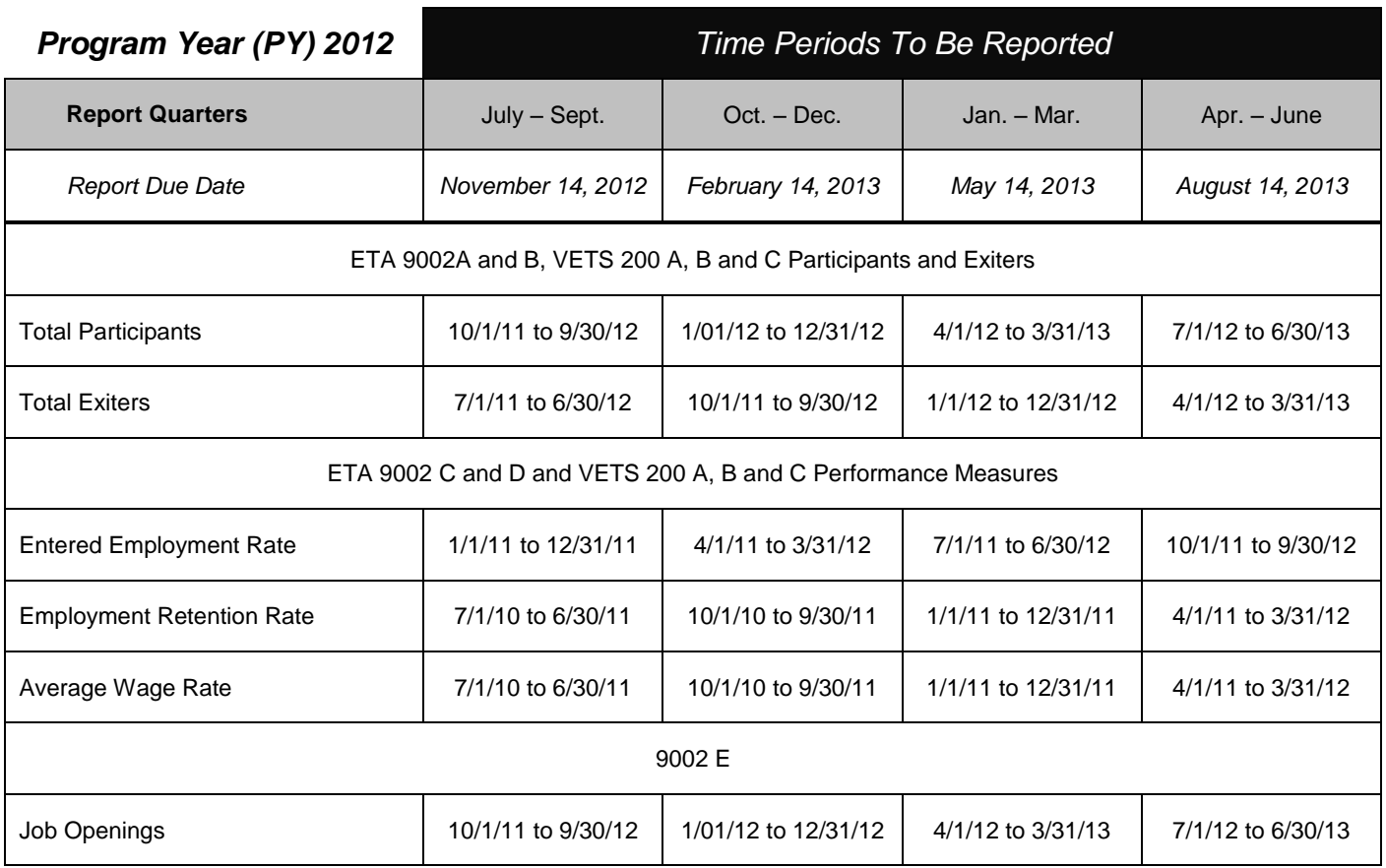